# **ENETHOTEKA** THTAPMCTA

166

# РУССКИЕ НАРОДНЫЕ ПЕСНИ И ТАНЦЫ

ДЛЯ СЕМИСТРУННОЙ ГИТАРЫ

 $1963$ Г И З M  $\mathbf{3}$  $\mathbf{y}$ 

## ЕСЛИ Б ЗАВТРА ДА НЕНАСТЬЕ

Обработка М. ВЫСОТСКОГО.

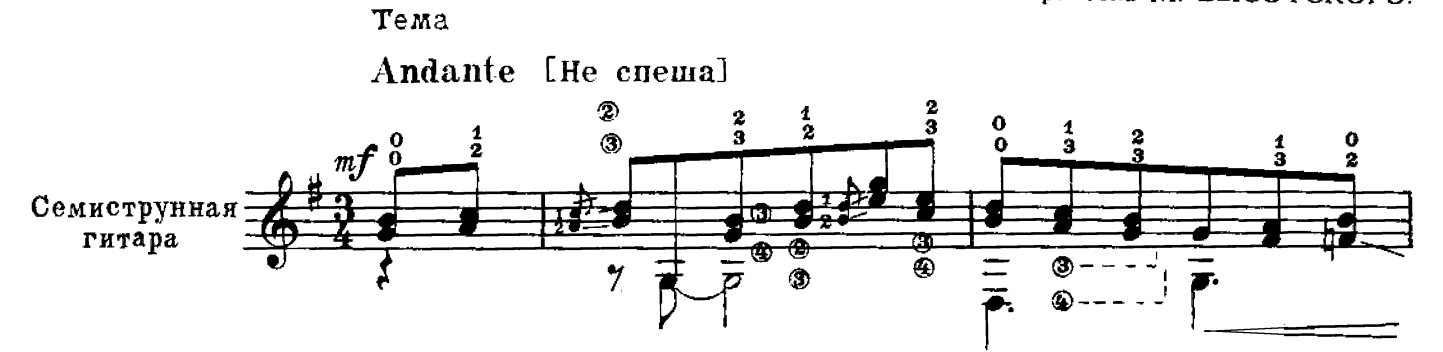

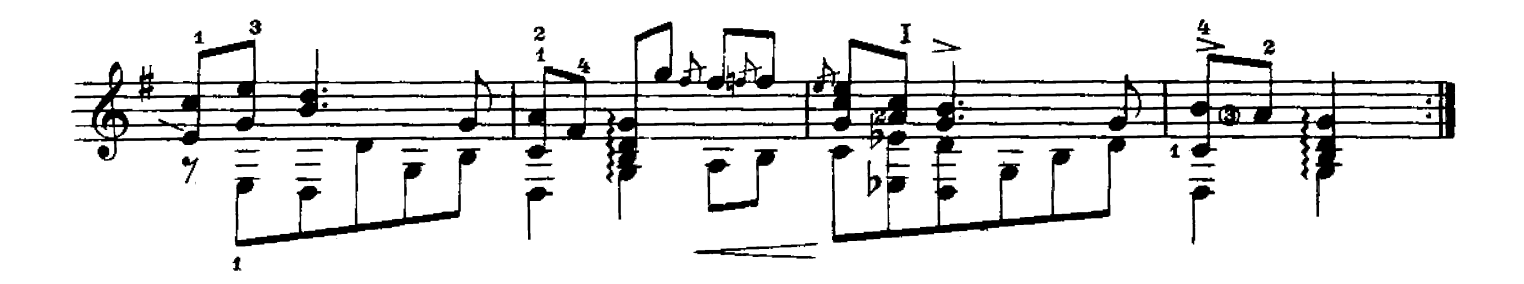

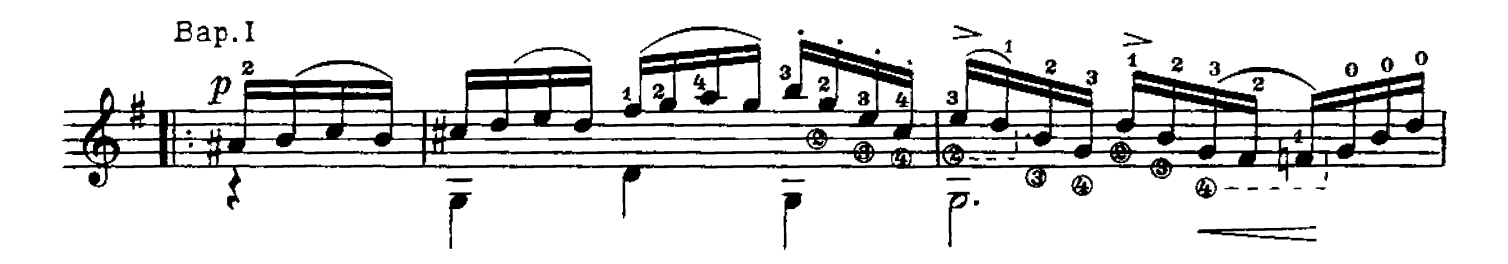

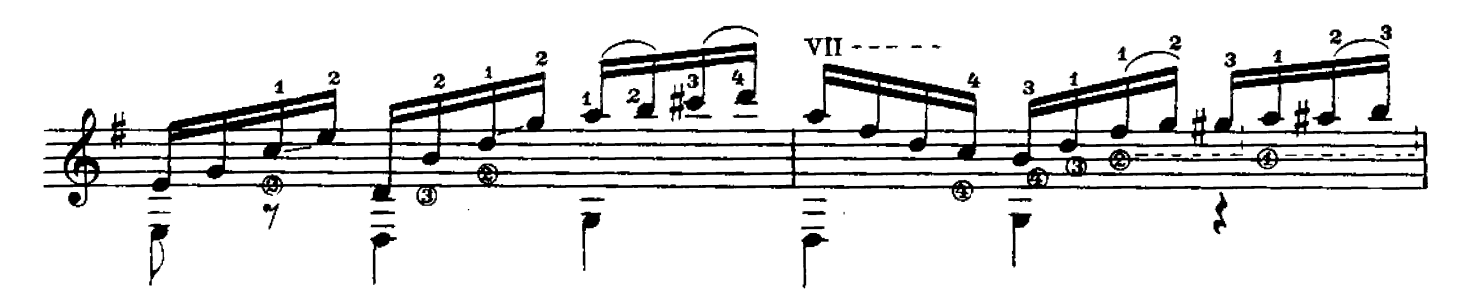

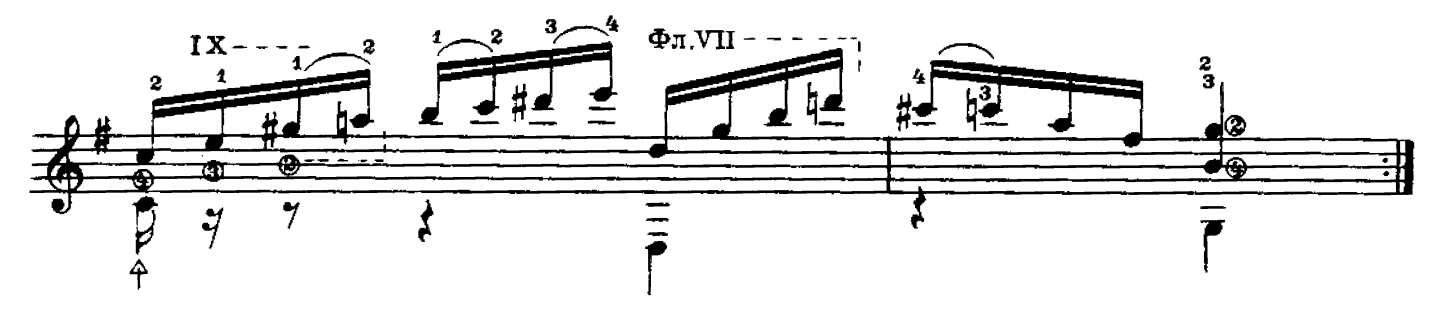

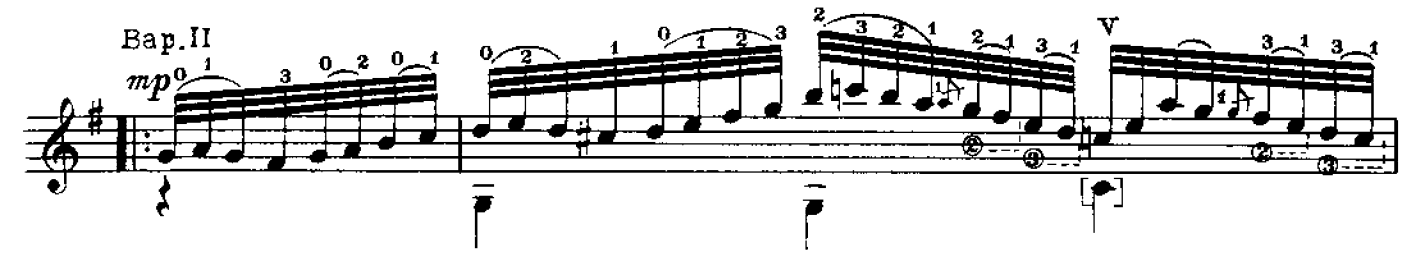

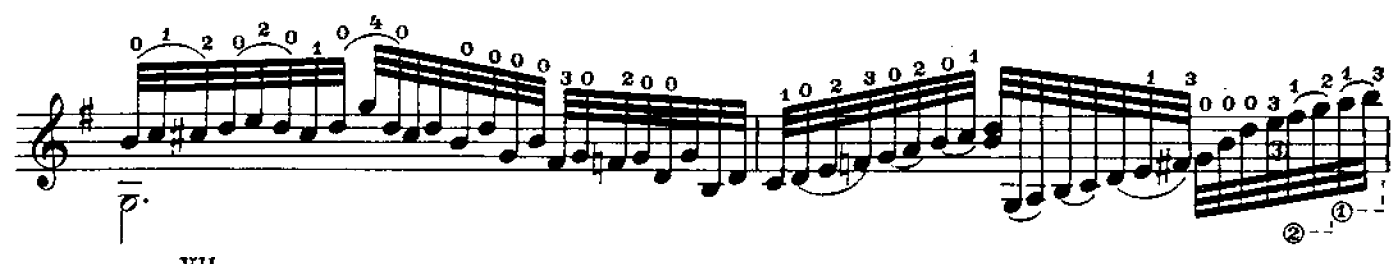

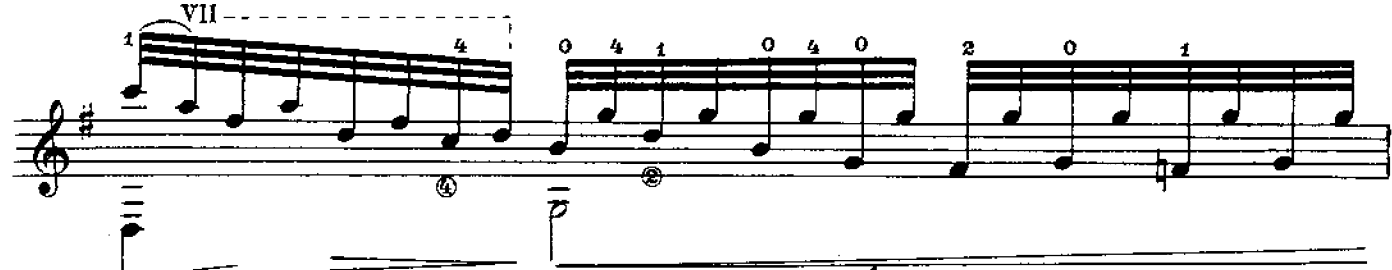

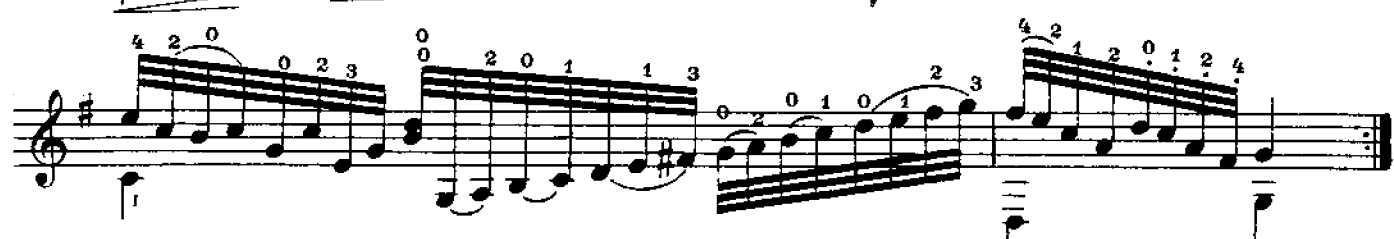

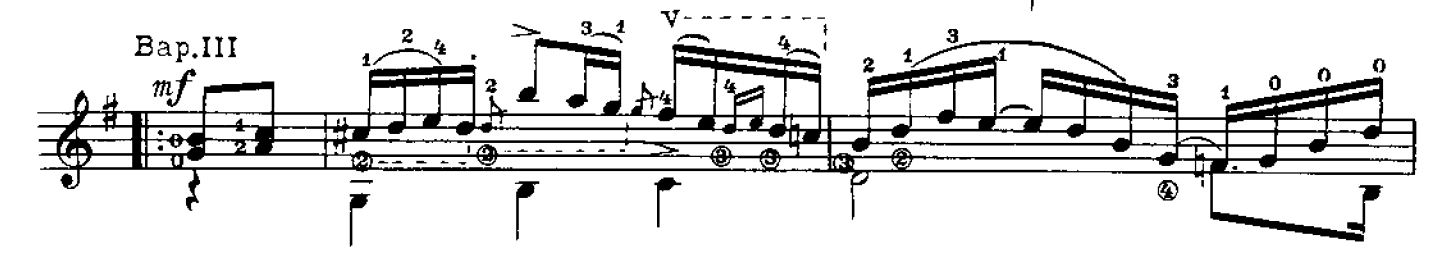

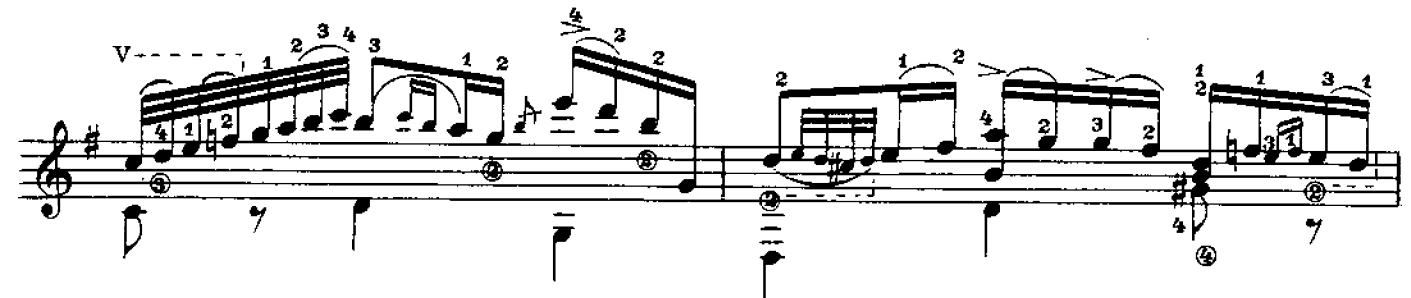

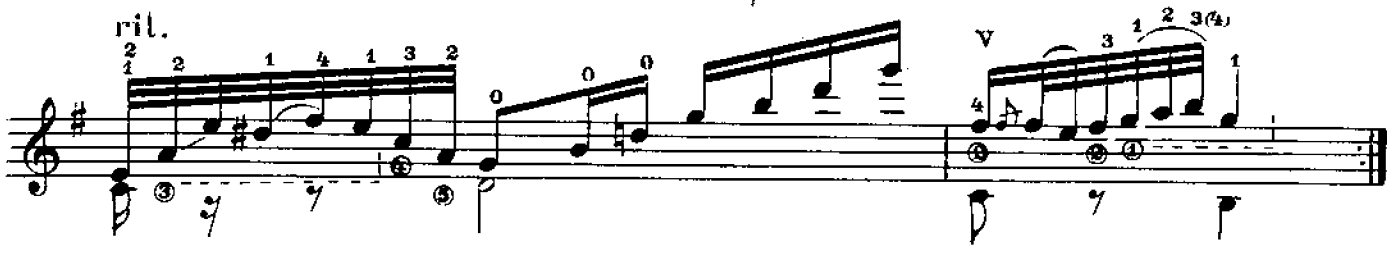

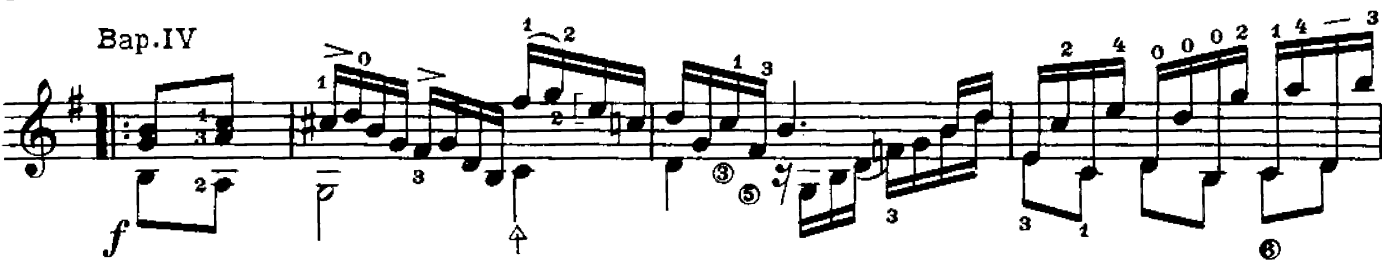

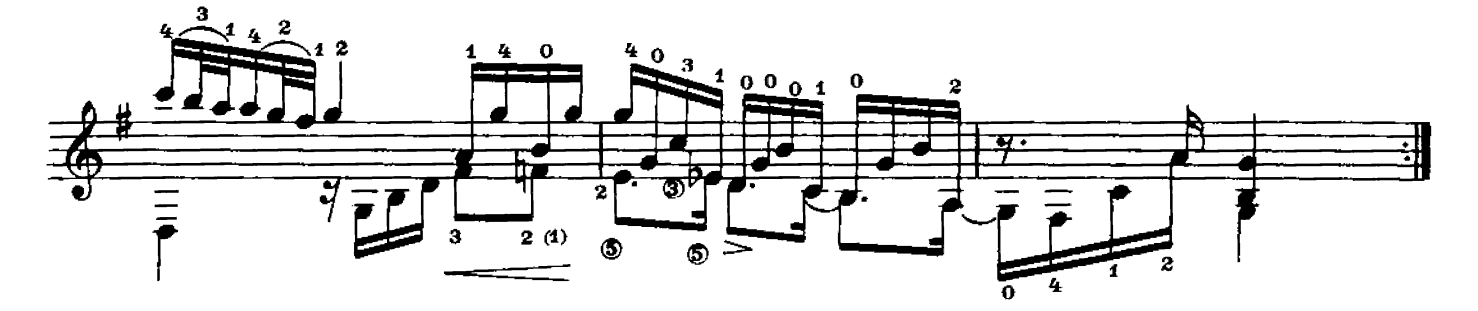

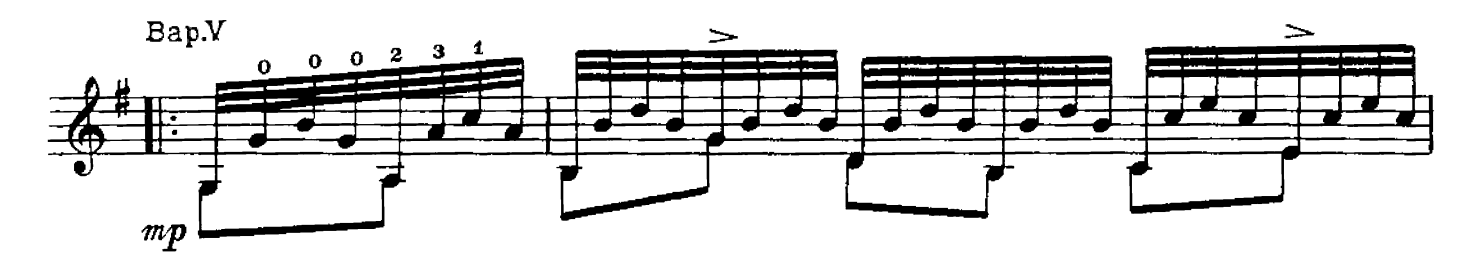

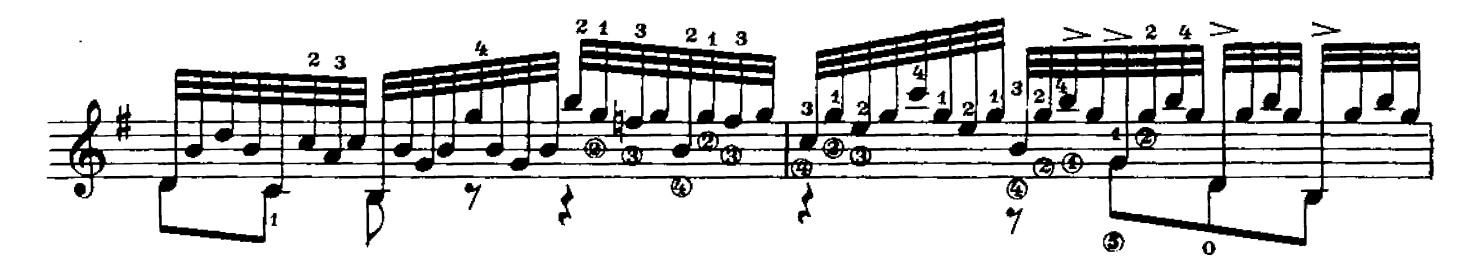

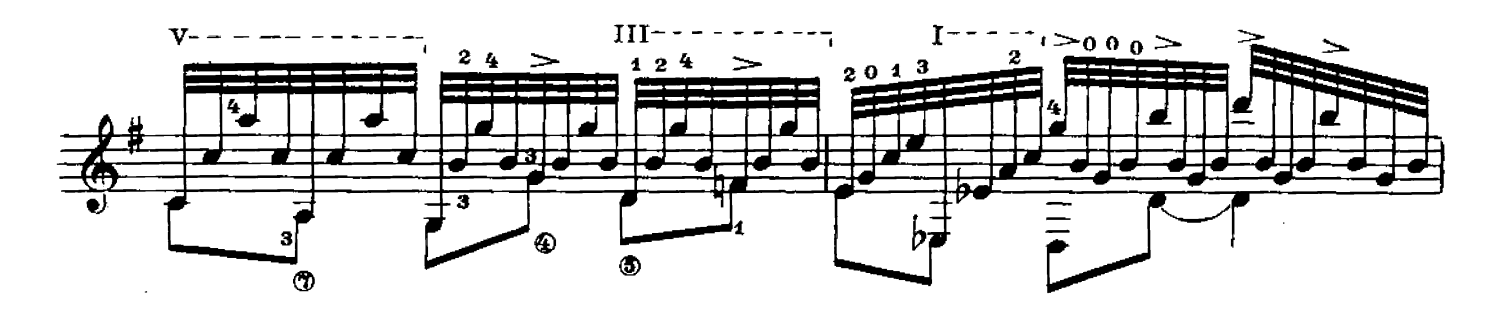

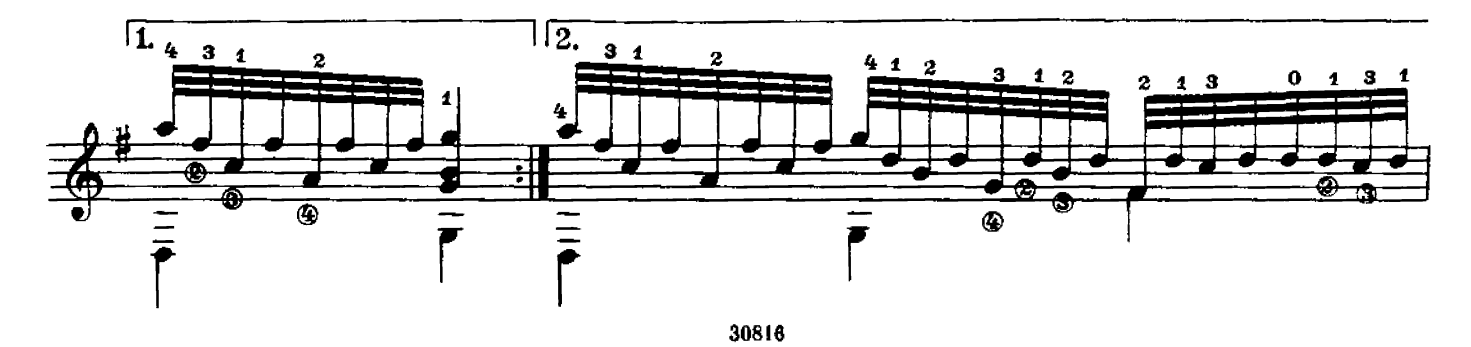

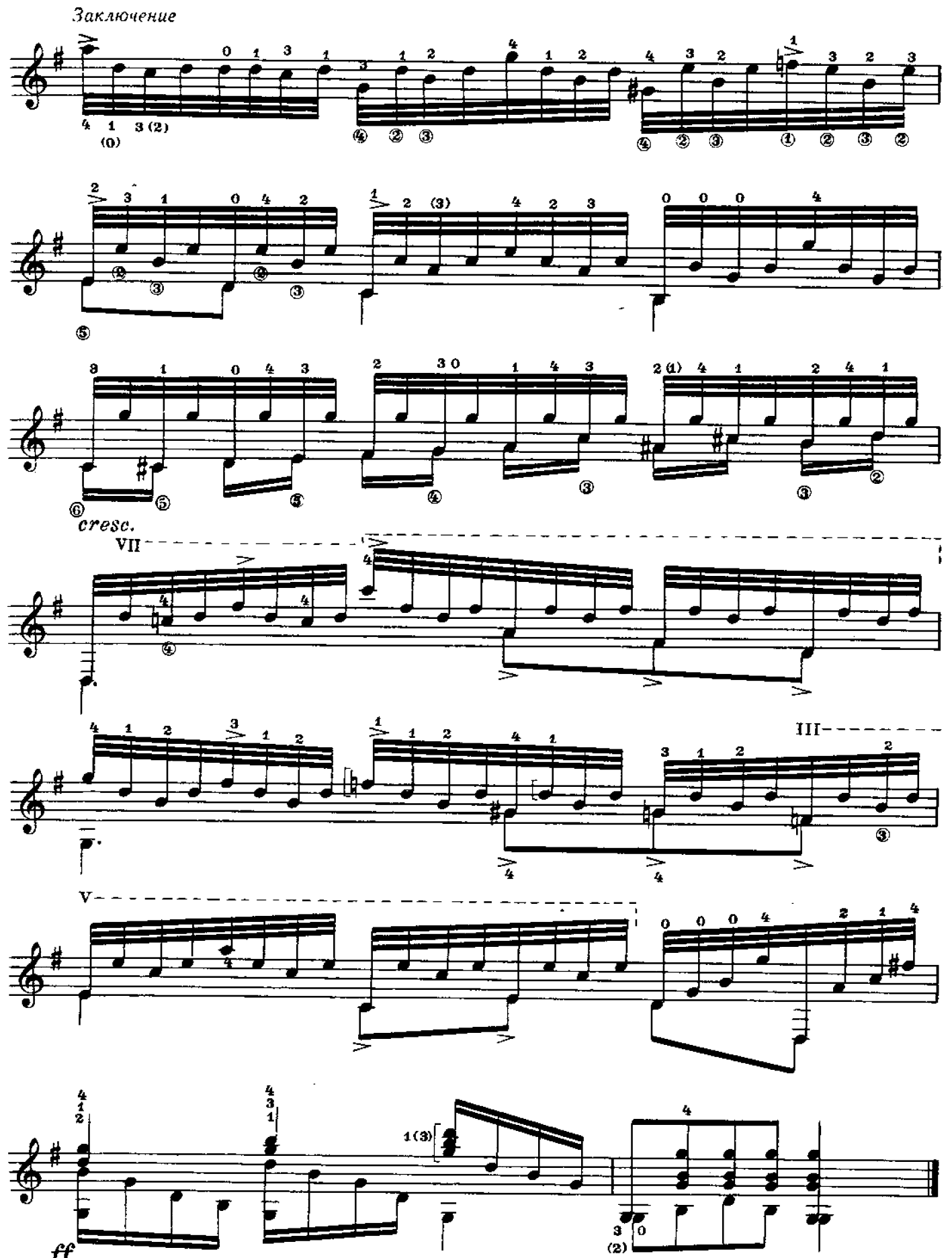

 $f\hspace{-0.1cm}f$ 

 $\overline{\mathbf{5}}$ 

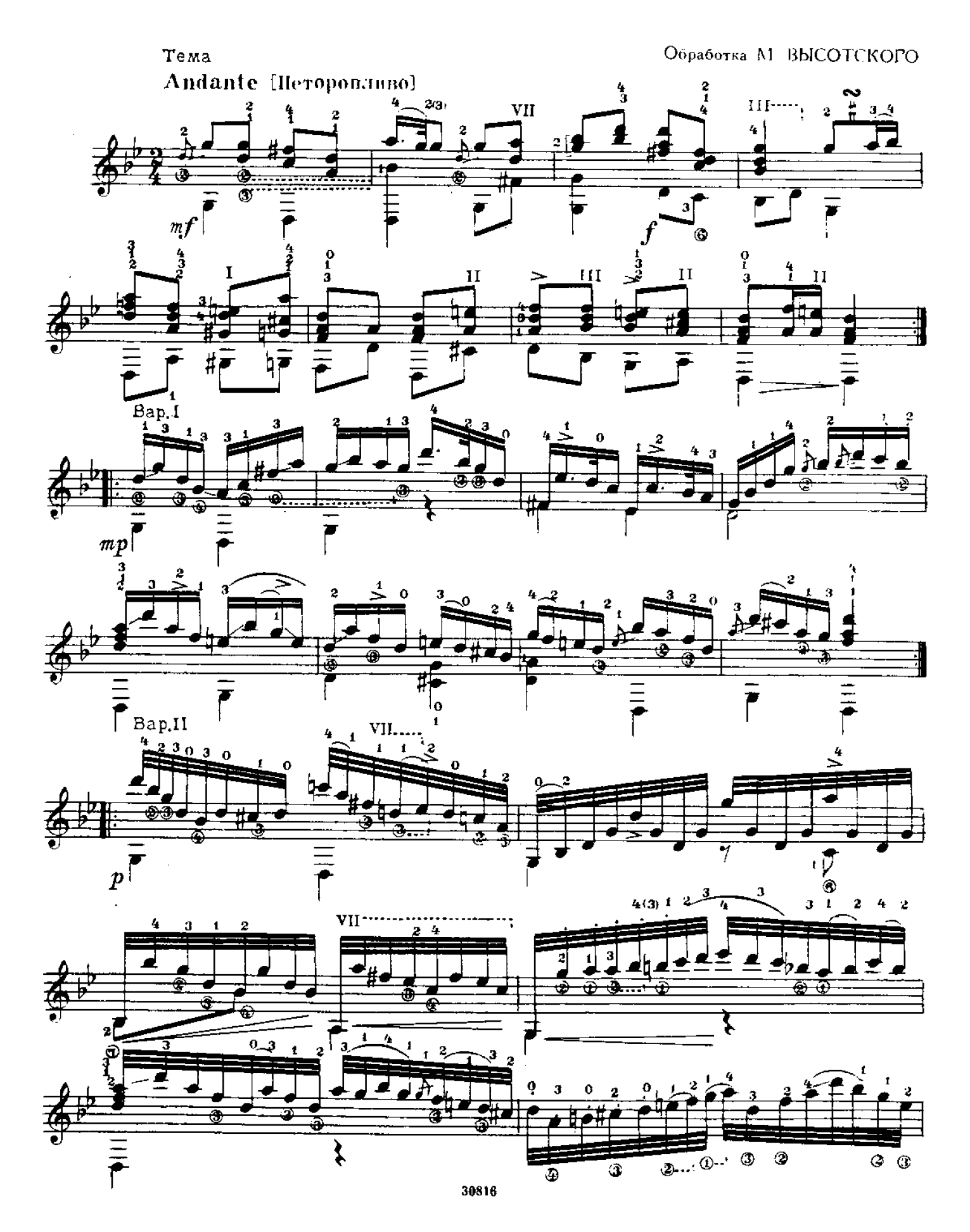

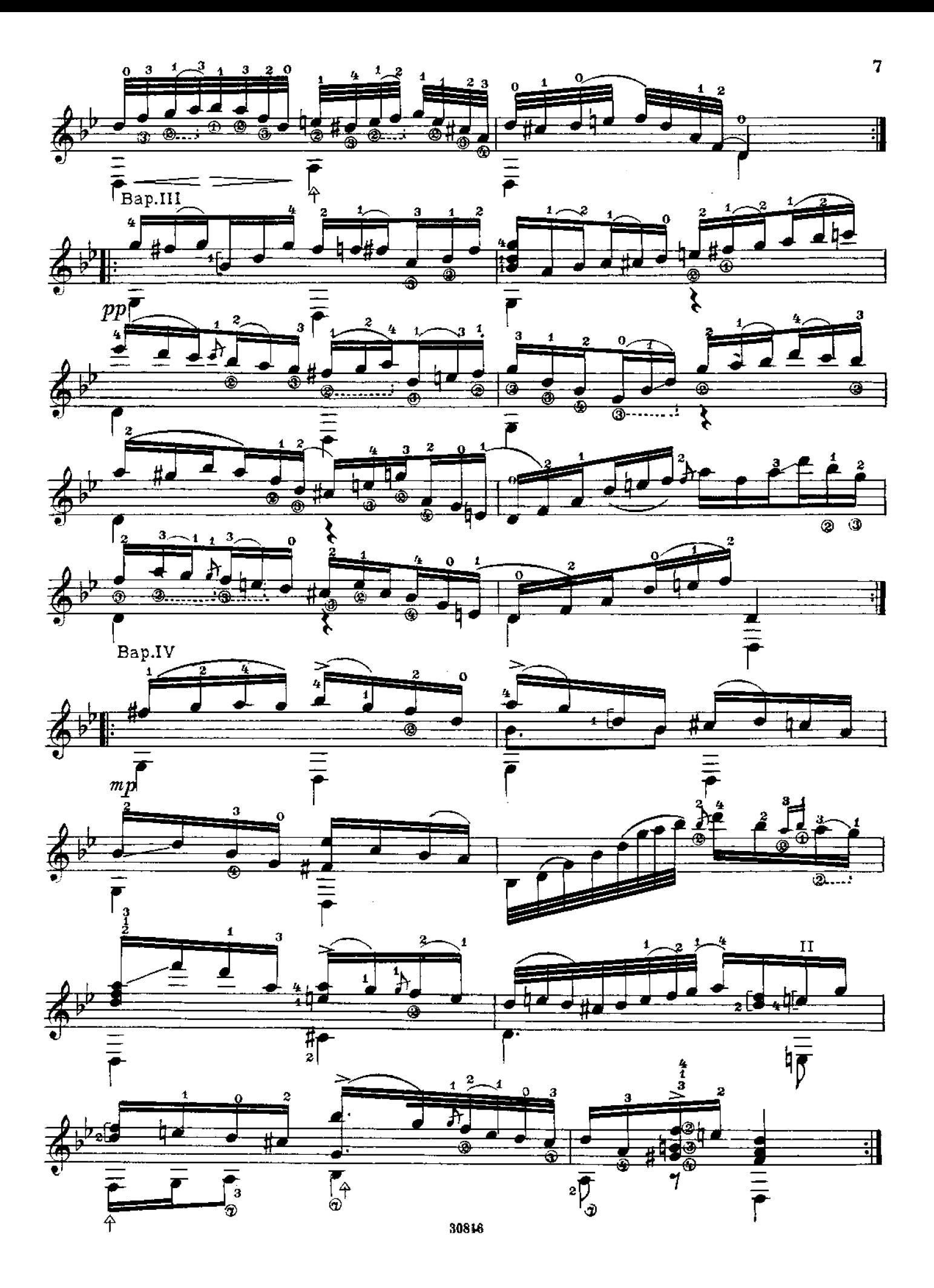

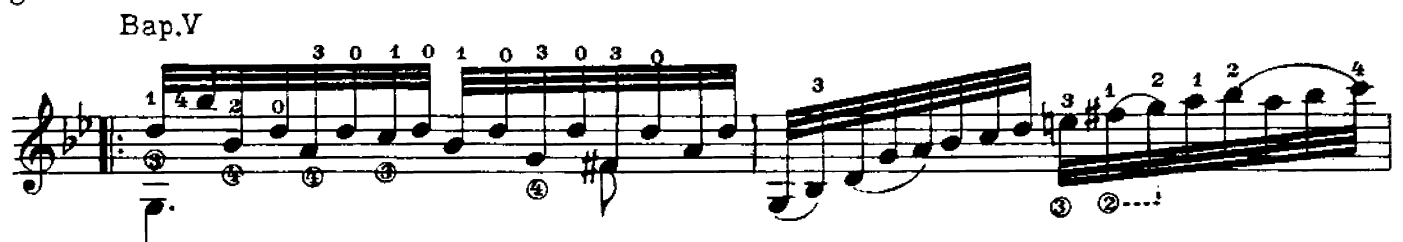

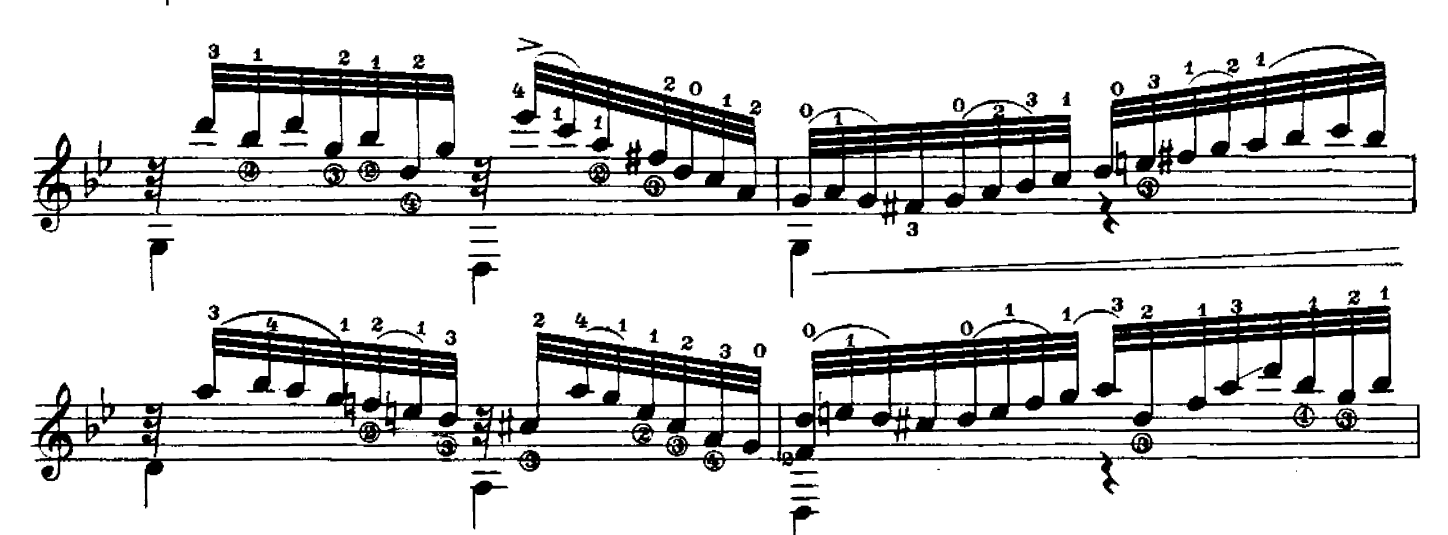

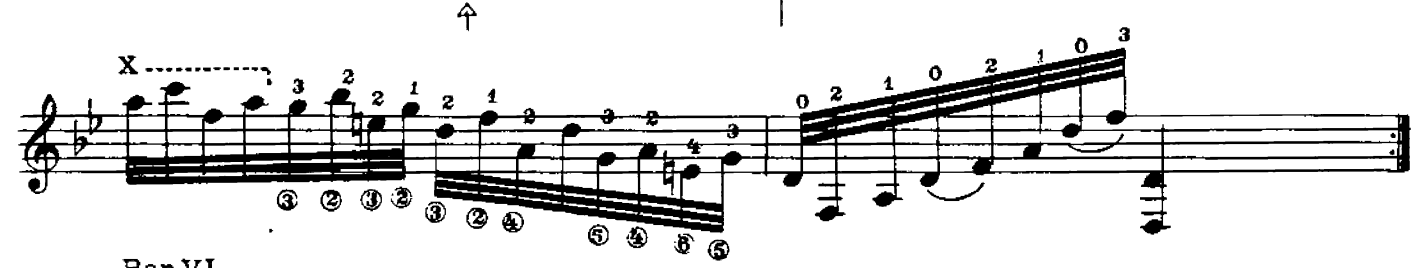

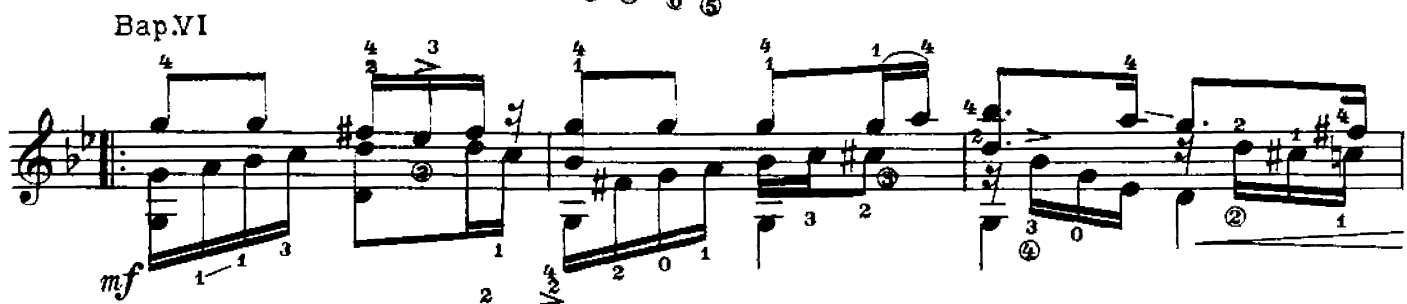

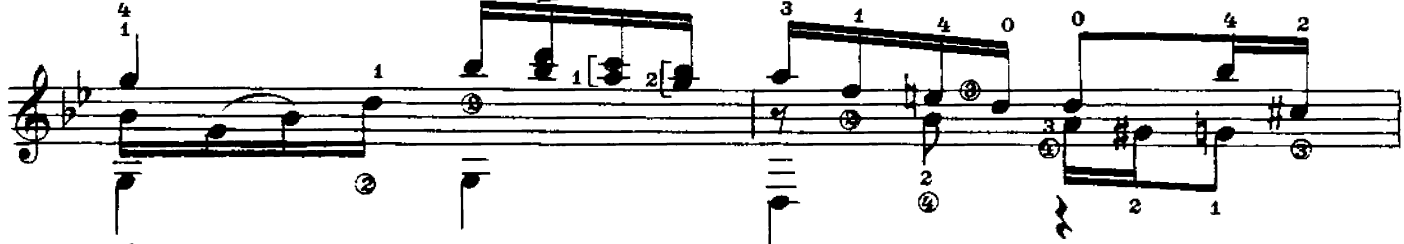

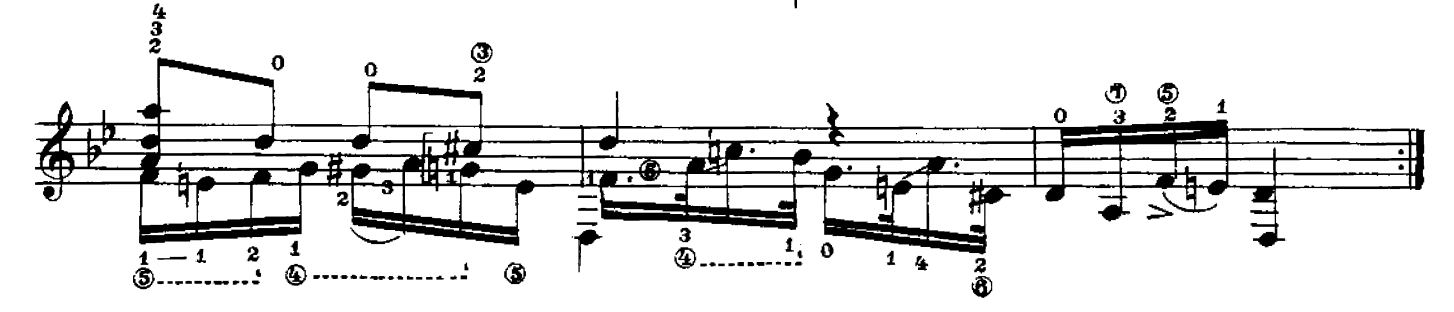

Bap.VII

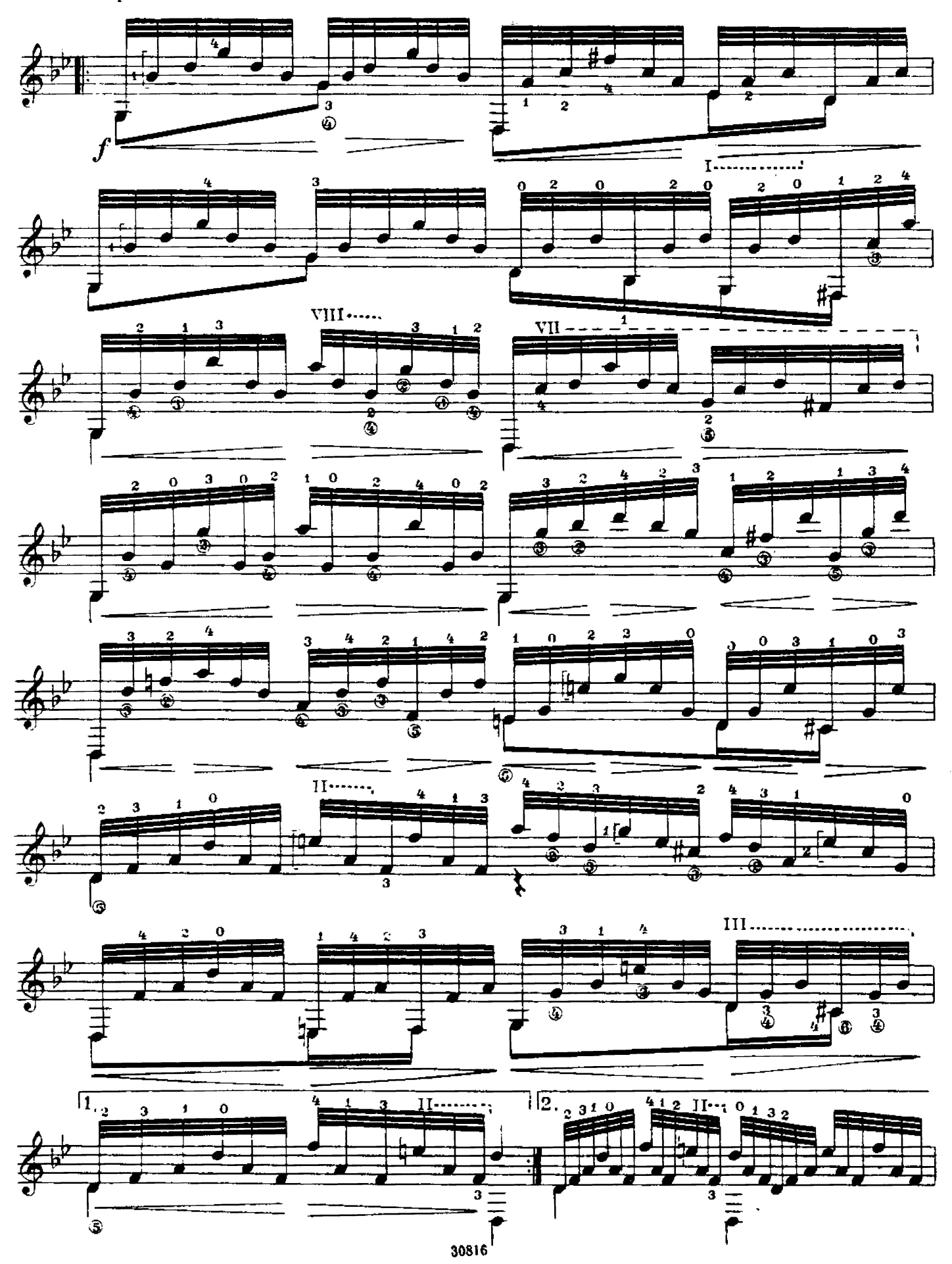

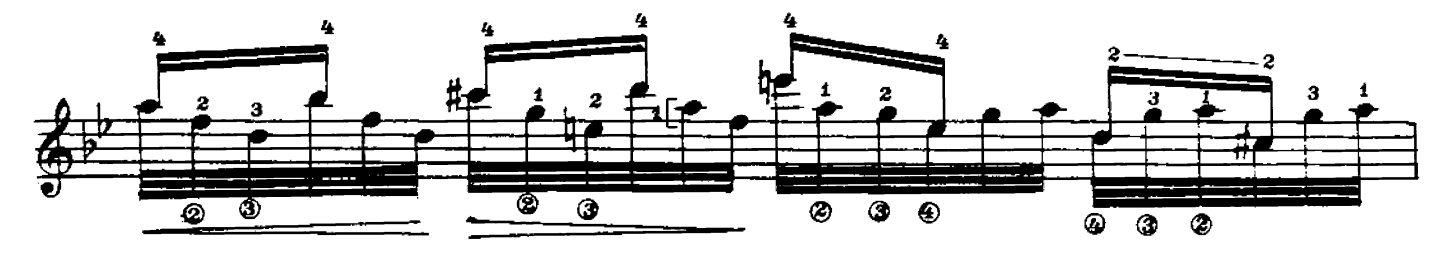

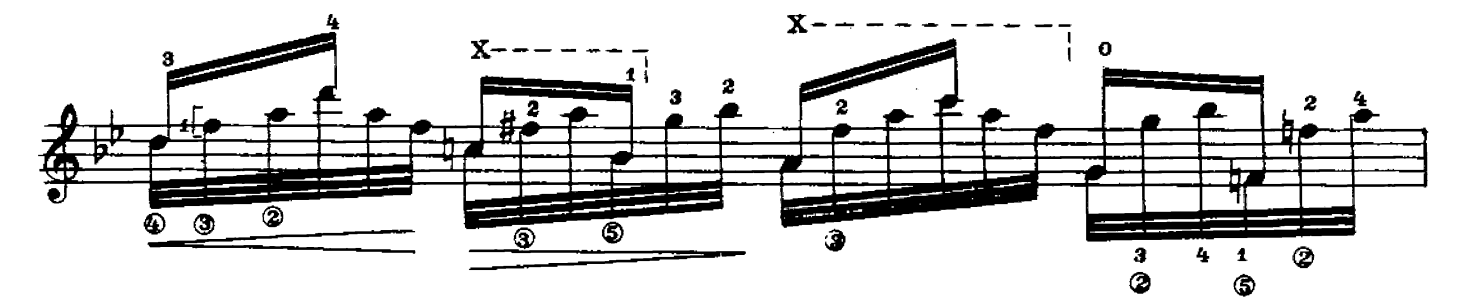

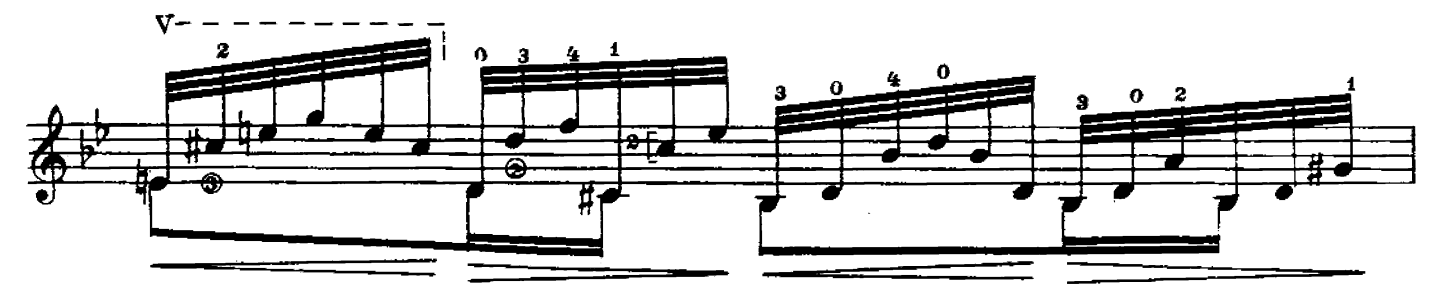

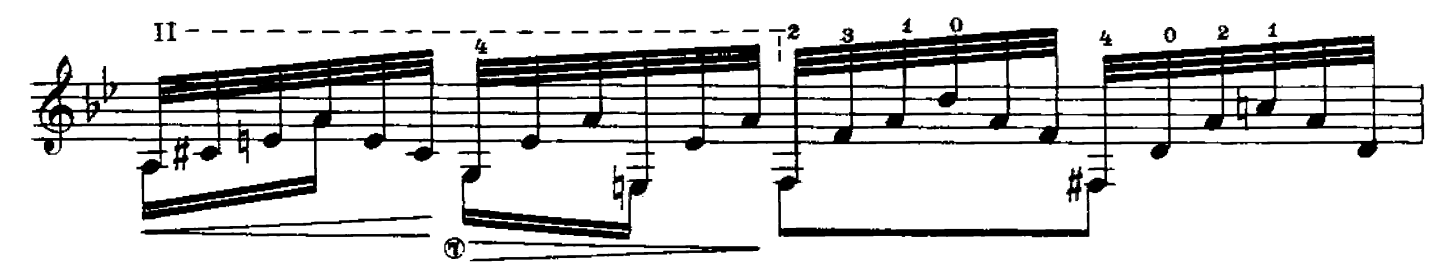

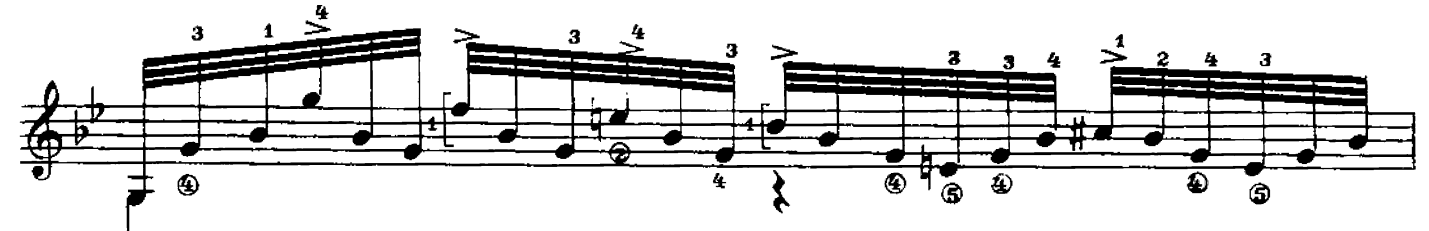

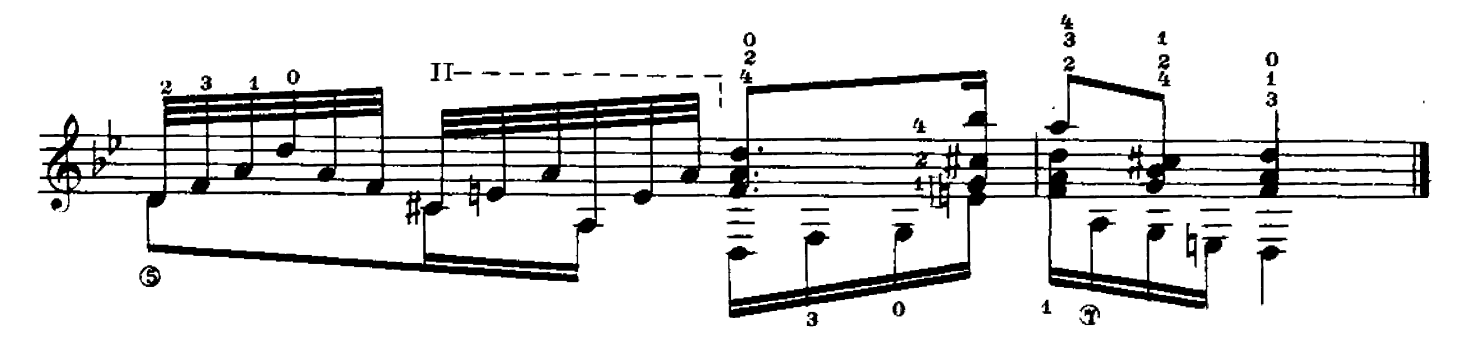

# ВДОЛЬ ПО УЛИЦЕ МОЛОДЕЦ ИДЕТ

Обработка А. СИХРЫ

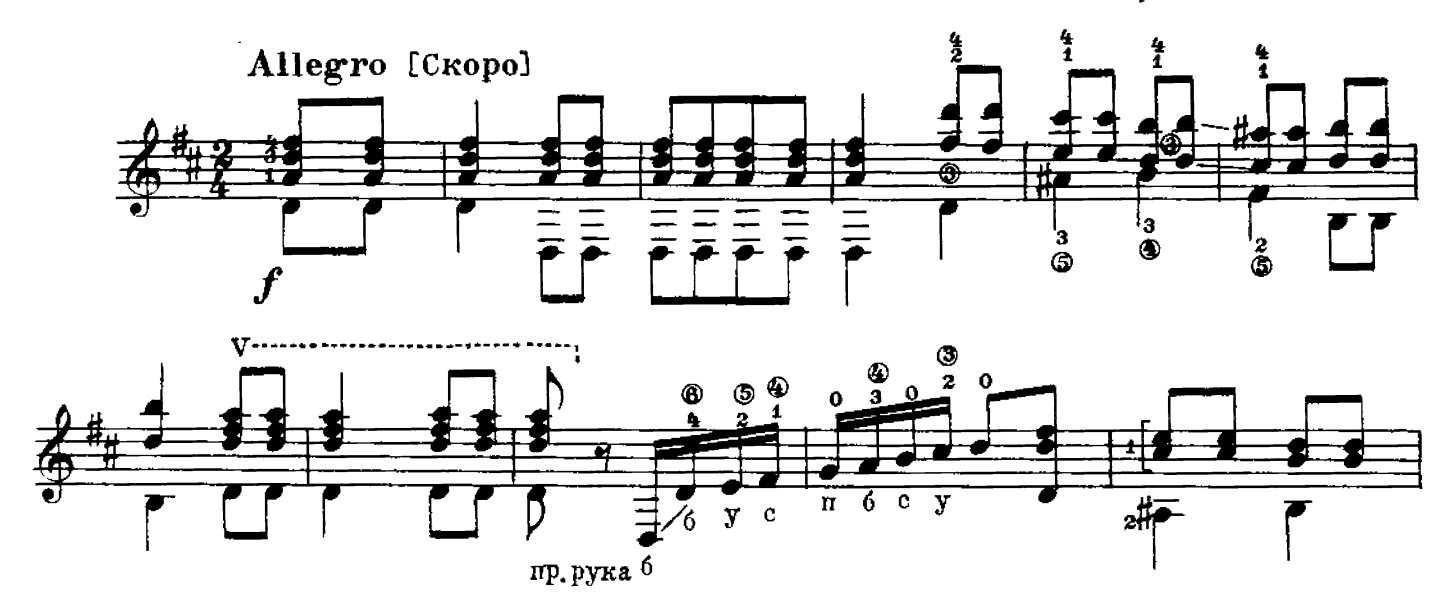

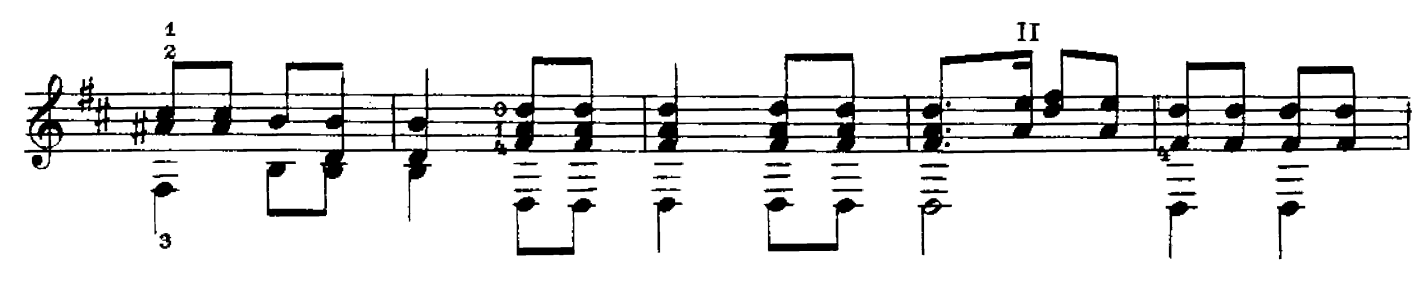

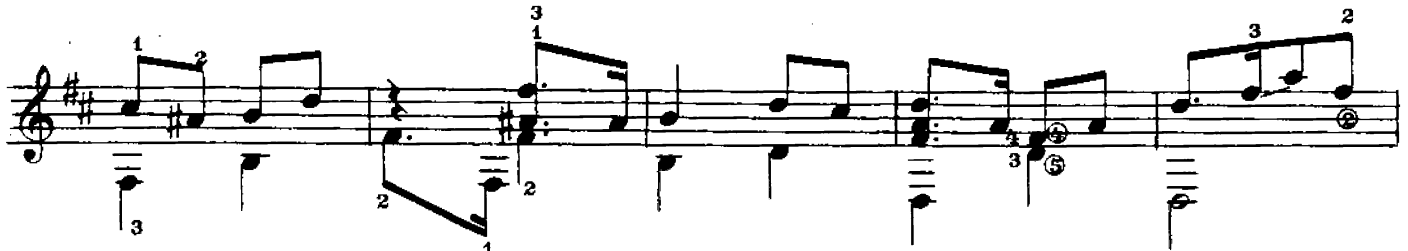

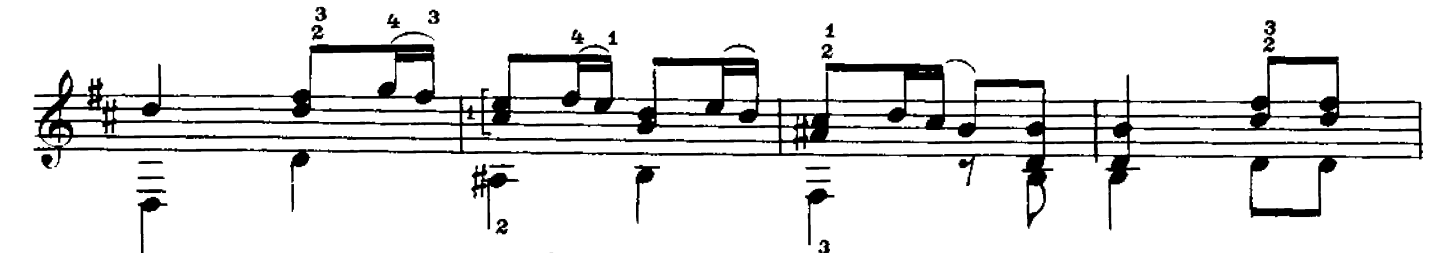

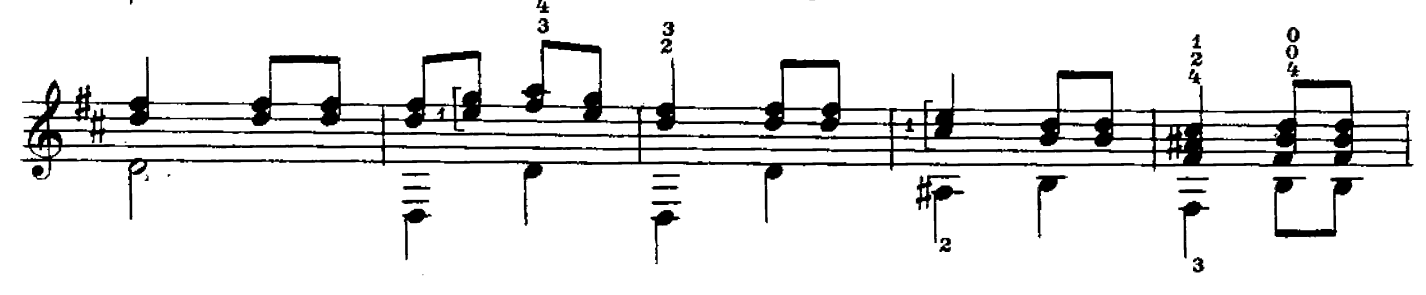

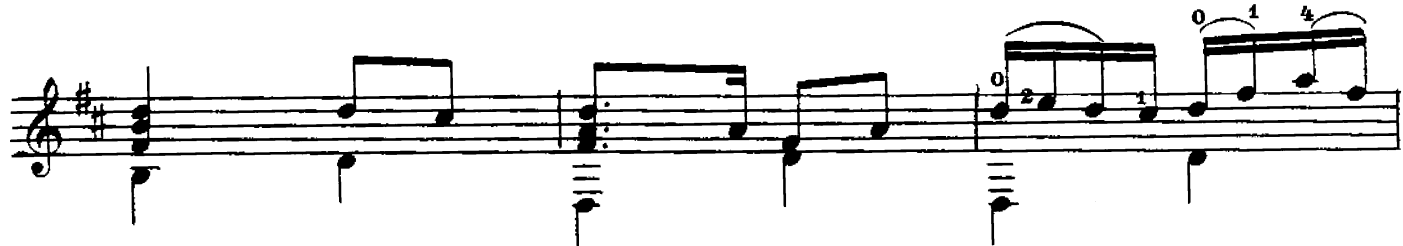

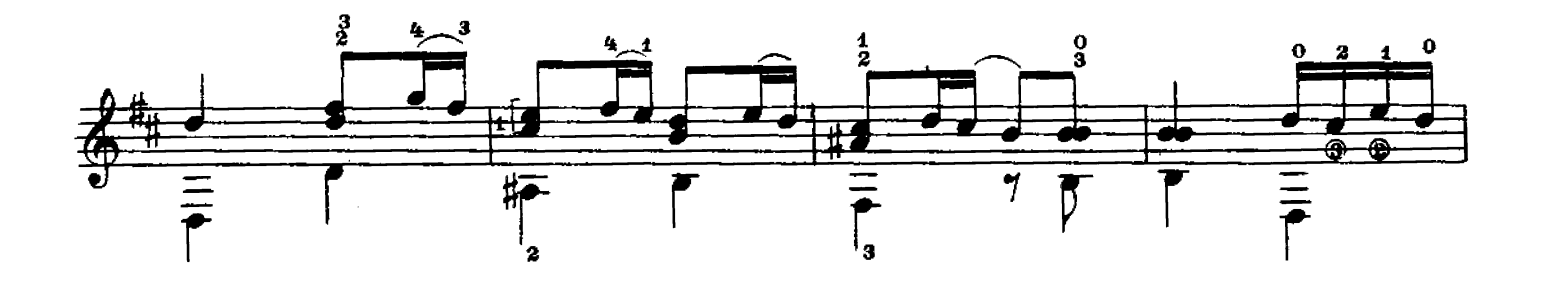

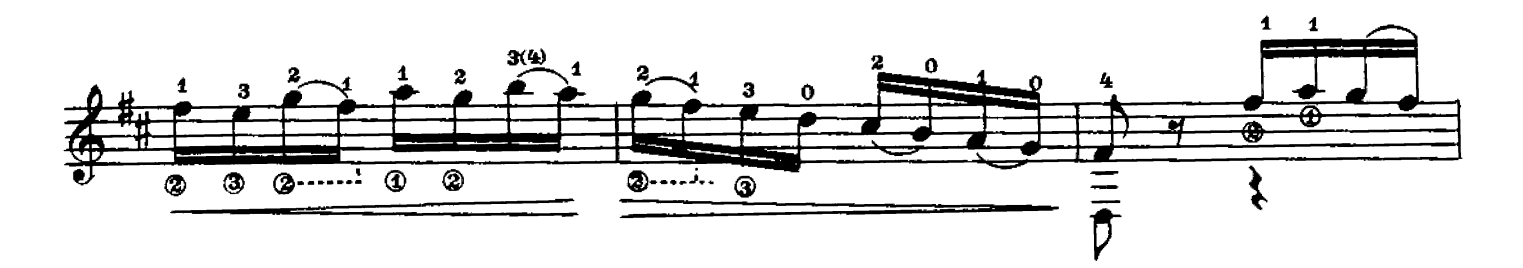

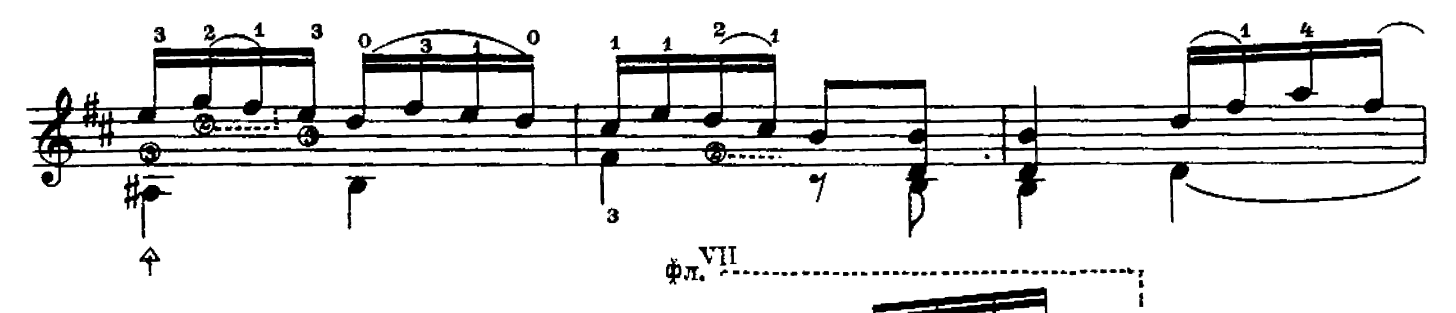

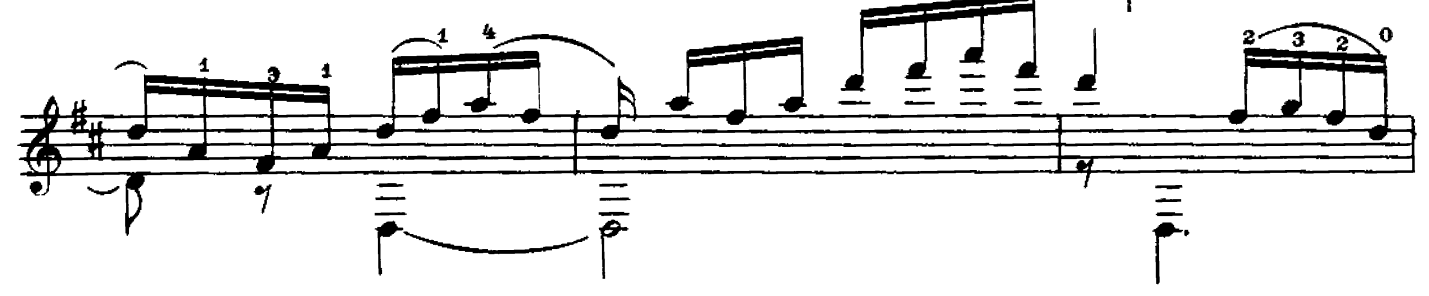

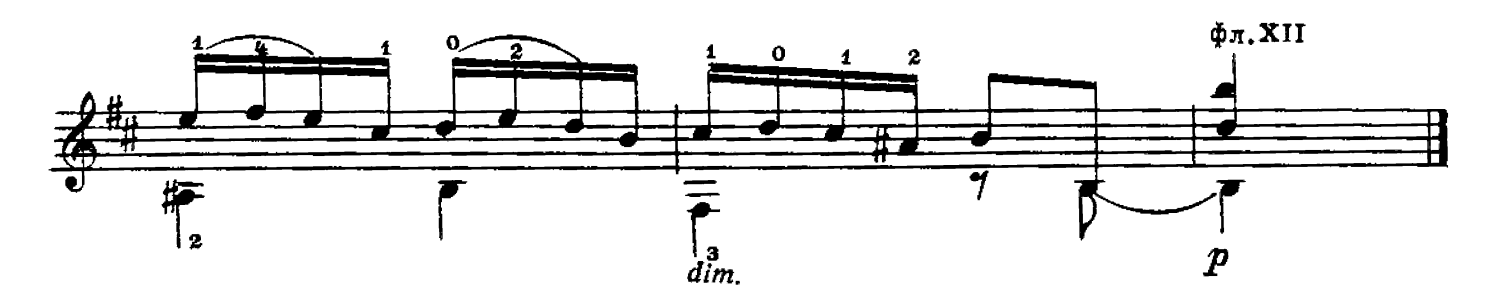

Обработка В. МОРКОВА

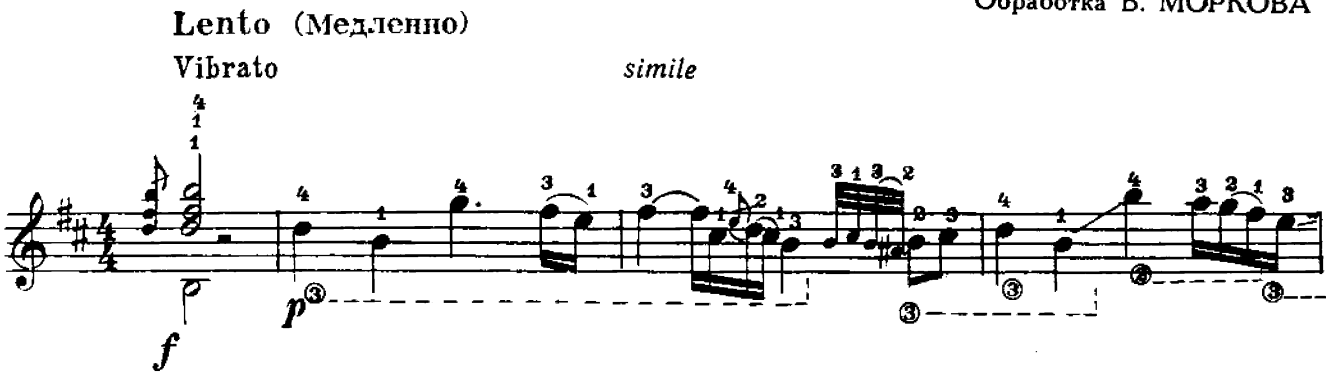

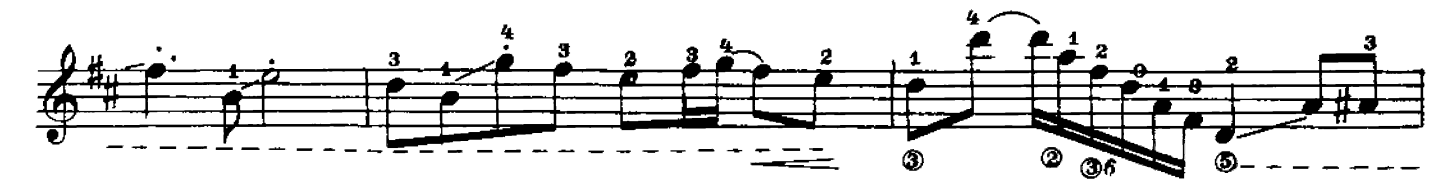

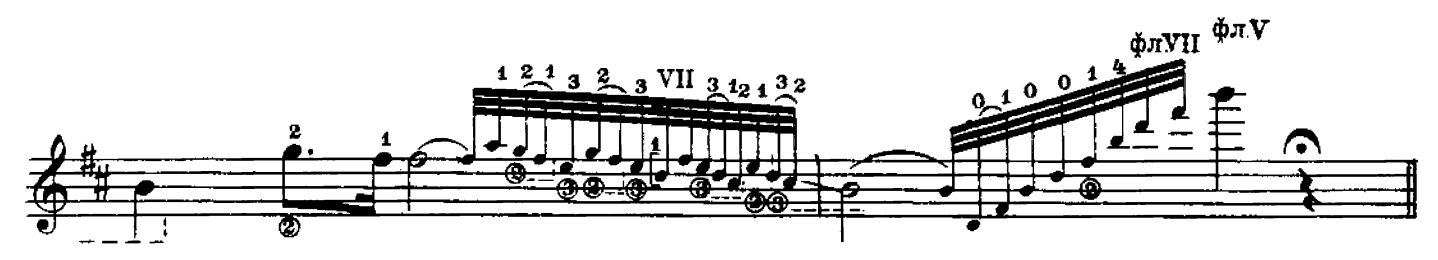

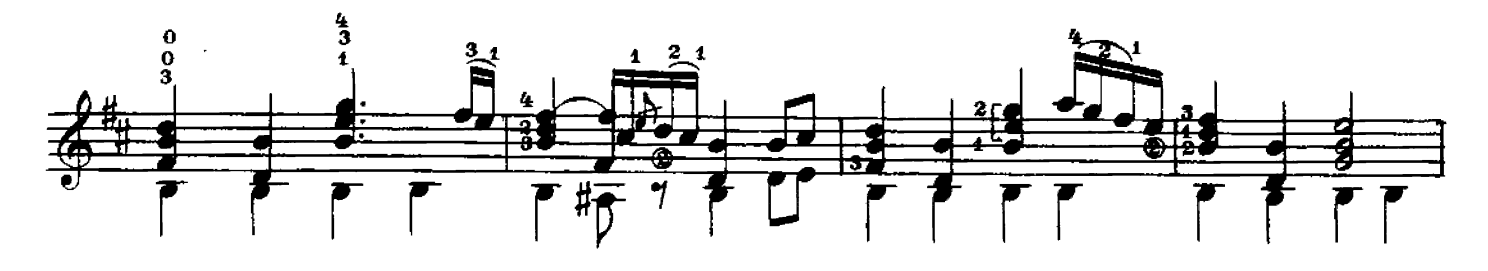

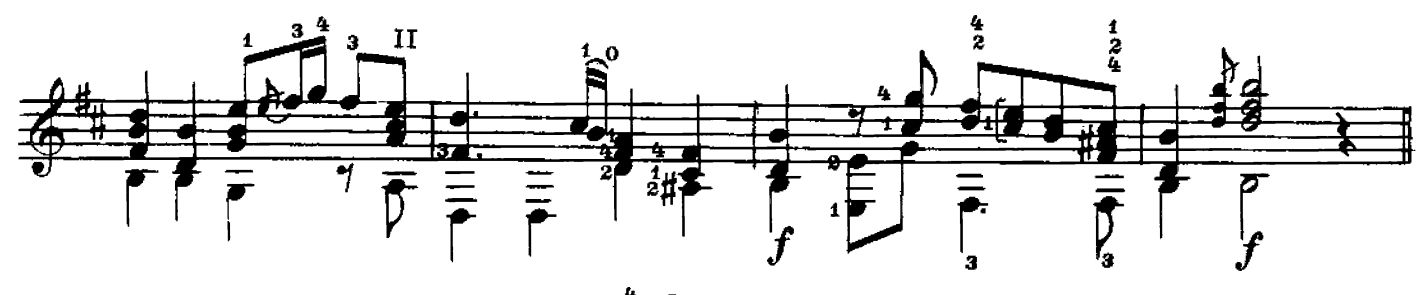

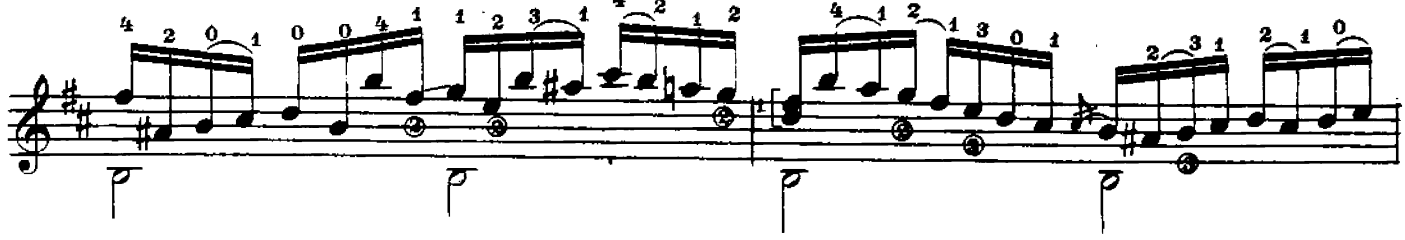

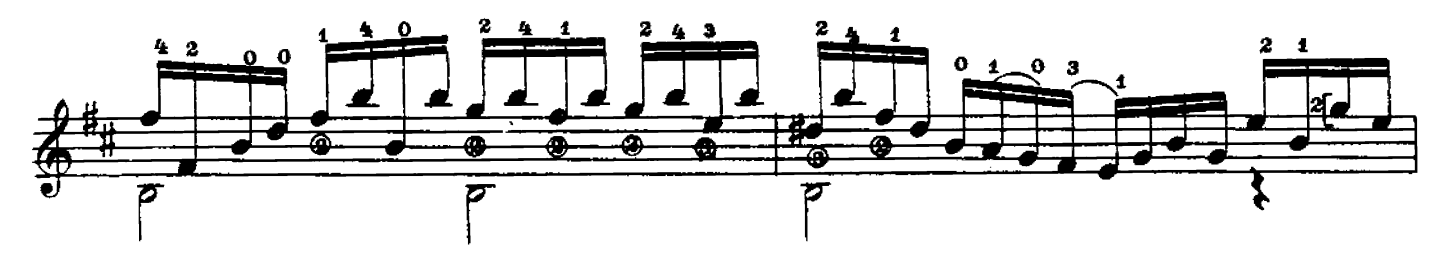

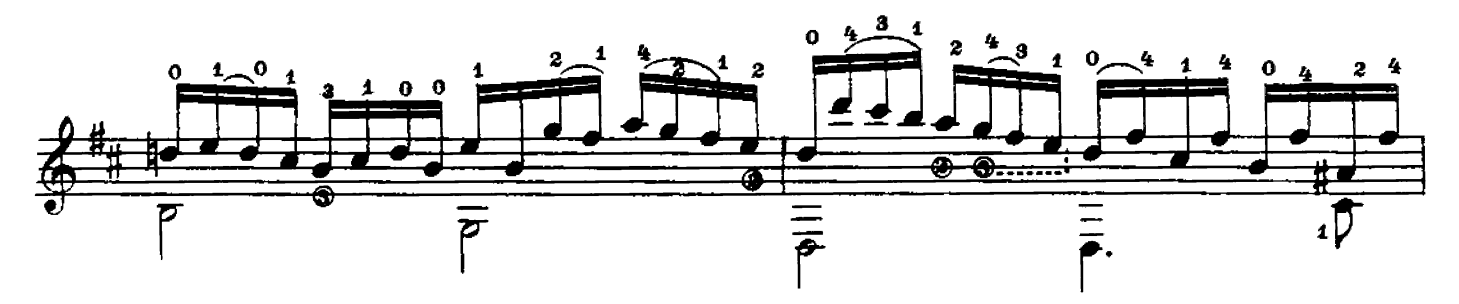

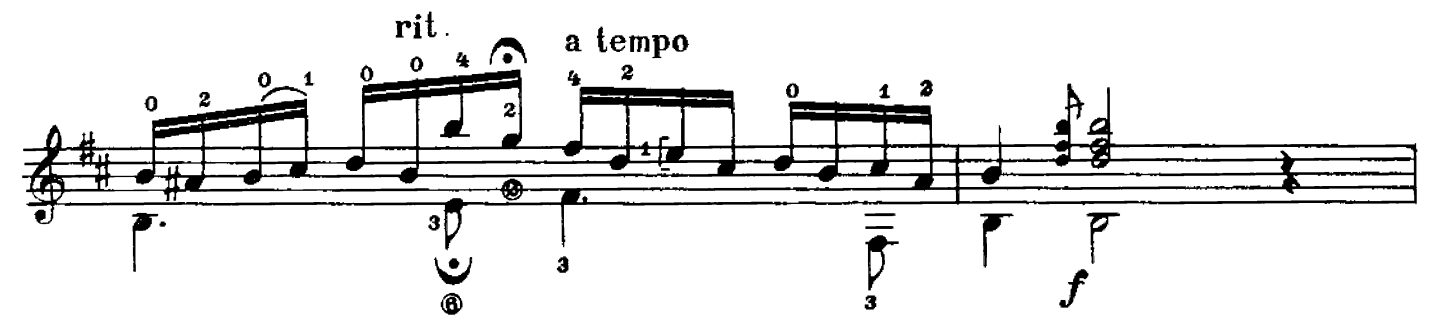

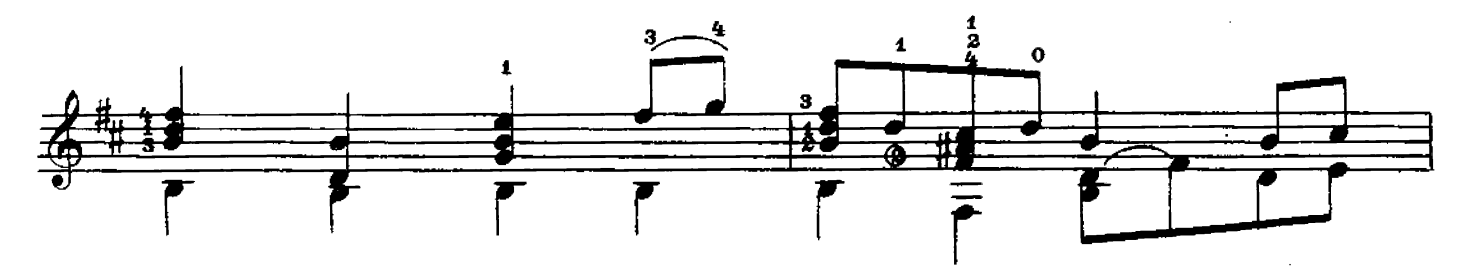

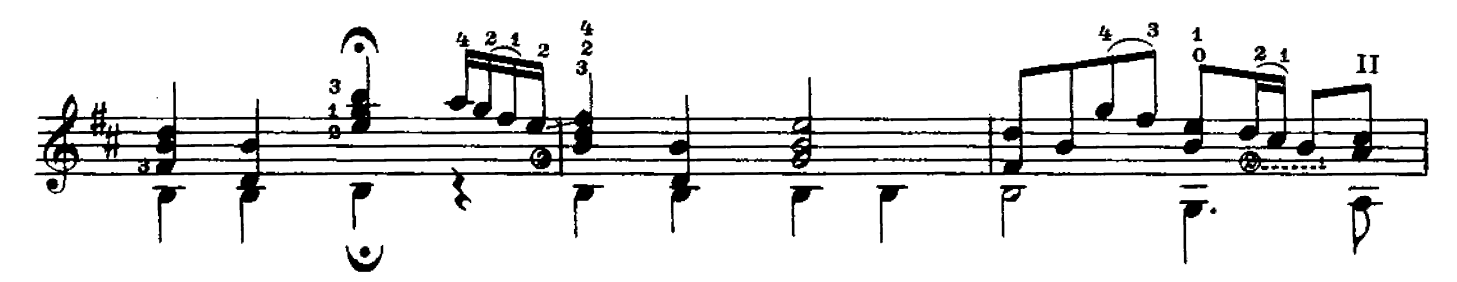

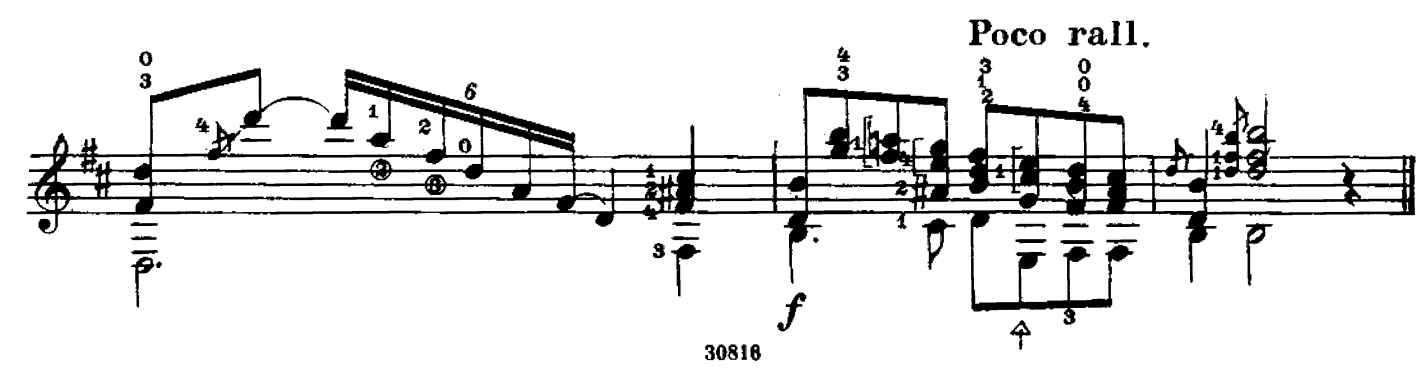

### СОДЕРЖАНИЕ

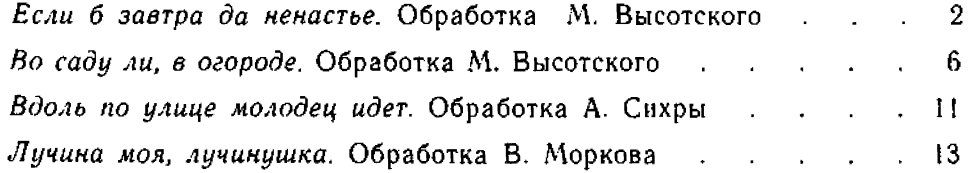

## Составление и редакция А. КИРИКА

#### ГОСУДАРСТВЕННОЕ МУЗЫКАЛЬНОЕ ИЗДАТЕЛЬСТВО

#### Вышла и выходит в свет

#### ЛИТЕРАТУРА ДЛЯ ГИТАРЫ

#### СЕМИСТРУННАЯ ГИТАРА

Сазонов В. Самоучитель игры на семиструнной гитаре Хрестоматия (сост. Л. Менро)

Этюды и прелюдии (сост. В. Юрьев)

Альбом популярных пьес (сост. В. Сазонов)<br>Революционные и советские песни (сост. Р. Мелешко). Для пения в сопровождении гитары

#### Библиотека гитариста

- Глинка М. Романсы. Для голоса в сопровожделии мандолины и гитары
- Штраус И. Вальс из оперетты «Цыганский барон», Сизов Н. и Козловский. Вальс из музыки к льесе<br>К. Гоцци «Принцесса Турандот». Кац С. Вальс. Бакалов Л. Вальс
- Гуно Ш. Вальсы (из опер «Фауст» и «Ромео и Джульетта»; из балетной музыки «Вальпургиева ночь»)<br>Пьесы для дуэта и трио гитар: Майборода П. «Рідна
- мати моя». Пономаренко Г. «Ивушка». Украинская народная песня «Хусточка ж моя»
- Салвер Б. Танго «Лунный луч». Хорват И. Танго «Шлю тебю песню». Тальяферри Э. Неаполитанская серенада
- Песни советских композиторов для голоса в сопровож-Эшпай А. Песня Маши. Бирюков Ю. Ты сама догадайся. Новиков Анат. Пропел гудок заводской. Будашкин Н. Возле речки

Произведения Э. Грига

- произведения Э. трига<br>Пунаевский И. Отрывки из оперетты «Вольный ветер»<br>Старинные вальсы: Ожиданье; Царица бала; Лесная<br>- сказка; Влюбленная; Оборванные струны
- Песни и танцы народов зарубежных стран: Верная лю-<br>бовь (чилийская); Цветок мимозы (бразильская);<br>Пляска на полях Сомбреро (мексиканская); Будь<br>хорошим и счастливым (австрийская); Далек твой путь (голландская) и др.

#### Библиотека начинающего гитариста

Классические пьесы: Корелли А. Сарабанда. Рамо Ж. ти селис посед теретин с сарабанда, тало же<br>Менуэт. Бах И. Менуэт. Моцарт В. Две детские

- Пьесы западноевропейских композиторов: Бах В. Менуэт. Кемени Ф. Анданте. Кирибергер И. Гавот. Дьепар Ш. Менуэт. Клерк И. Менуэт
- Народные песни: Ночь уж наступает; У ворот гусли на последните се се да последните се порога дели
- Адыгейский народный танец «Зулихан»; Армянский танец
- Легкие пьесы и этюды: Инсента Х. Кастильская песня.<br>Эйгес К. В сумерки. Сор Ф. Этюд. Агуадо Д. Этюд. Русанов В. Этюд
- Пьесы мастеров-гитаристов: Гельд И. Три русские народные песни. Сихра А. Три русские народные песни. Русанов В. Песенка без слов: Детский марш

#### ШЕСТИСТРУННАЯ ГИТАРА

Хрестоматия

Этюды

#### Библиотека гитариста

- Анидо М. Л. Песня из Юкатана. Гранозио А. Испан-
- 
- 

Таррега Ф. Грезы<br>Сор Ф. Рондо. Джулиани М. Лендлер (для дуэта ги $rap)$ 

Глазунов А. Вальс

Иванов-Крамской А. Каталонская песня; Астурийский ивают-крамской складковый и семи, петури<br>- танец, Альбенис И. Прелюдия<br>Диабелли А. Сонатина (для гитары с фортеньяно)

Бенда Г. Две сонаты

Грибоедов А. Вальс. Чайковский П. Русская пляска. Речменский Н. Кукушка (для трио гитар)

Дворжак А. Помню. Барток Б. Вечер в деревне. Камар--<br>го-Гуарньери М. Понтейо № 24

#### Библиотека начинающего гитариста

Пьесы Сор Ф. Андантино; Ларгетто; Андантино, Карулли Ф. Андантино. Каркасси М. Каприс; Каприччио

Иванов-Крамской А. Этюд; Вальс; Танец; Прелюдня;

Песня без слов

Барток Б. Пьесы для детей

Каркасси М. и Карулли Ф. Прелюдин

Предварительные заказы на эти издания принимают нотные отделы и специализированные магазины Книготорга. Оформив заказ на почтовой открытке в магазине, Вы получите извещение о поступлении нот в магазин.

 $12 - 62$ 

#### РУССКИЕ НАРОДНЫЕ ПЕСНИ И ТАНЦЫ

#### Редактор В. Мурзин

Техн. редактор С. Торгман

Подписано к печати 3/IV 1963 г. Форм. бум. 60 $\times$ 901/8. Бум. л. 1,0. Печ. л. 2,0. Уч.-нзд. л. 2,0. Тираж 6800 экз. Заказ 4895